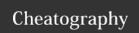

## Cmus Cheat Sheet by Mohammad Abdoli Rad (atkrad) via cheatography.com/1353/cs/602/

| Cmus | nus control        |  |
|------|--------------------|--|
| х    | Player <b>play</b> |  |
| С    | Player pause       |  |
| V    | Player <b>stop</b> |  |
| b    | Player <b>next</b> |  |
| z    | Player <b>prev</b> |  |

| Cmus | other              |
|------|--------------------|
| u    | update-cache       |
| i    | toggle show_hidden |
| ^L   | refresh            |

| Cmus wi    | ndow                                           |
|------------|------------------------------------------------|
| g,<br>home | Goto top of the current window.                |
| G, end     | Goto bottom of the current window.             |
| space      | Expand albums in library view (1).             |
| enter      | In views 1-3 start playing the selected track. |
| tab        | Activate next window. Only relevant in view 1. |
| k, up      | Goto up one row in the current window.         |
| down, j    | Goto down one row in the current window.       |

| Cmus vi | Cmus view            |  |
|---------|----------------------|--|
| 1       | View tree            |  |
| 2       | View sorted          |  |
| 3       | View <b>playlist</b> |  |
| 4       | View <b>queue</b>    |  |
| 5       | View browser         |  |
| 6       | View filters         |  |
| 7       | View settings        |  |

| Cmus vol |           |
|----------|-----------|
| =, +     | vol +10%  |
| -        | vol -10%  |
| 1        | vol +0 +1 |
| [        | vol +1 +0 |
| }        | vol -0 -1 |
| {        | vol -1 -0 |

| eek +1m |
|---------|
|         |
| eek +5  |
| eek -1m |
| eek -5  |
|         |

## Cheatographei

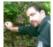

Mohammad Abdoli Rad (atkrad) cheatography.com/atkrad/ magzilla.org

## Cheat Shee

This cheat sheet was published on 5th October, 2012 and was last updated on 26th March, 2013.

## Sponsor

**FeedbackFair**, increase your conversion rate today! Try it free! http://www.FeedbackFair.com